# **LUSC NETIQUETTE**

# **1. Vorwort**

Hallo Linux Freund! Dies ist eine Zusammenstellung der Benimmregeln und der am häufigsten gestellten Fragen auf irc.lusc.de, dem IRC-Server der Linux User Schwabach. Hiermit bekommst Du eine Übersicht der Dinge, die Dir in Zukunft auf irc.lusc.de sehr helfen können. Bitte lies die Netiquette genau durch und beachte, dass dieses Dokument mit der Zeit immer wieder überarbeitet und erweitert wird.

## **2. Was ist IRC?**

IRC steht für "Internet Relay Chat". Es ist ein Mehrbenutzer- Kommunikationssystem, in dem sich Leute in sogenannten "Kanälen" in Gruppen oder individuell unterhalten können. Das IRC ist eine Anwendung des Internet.

Alle Benutzer des IRC-Servers haben einen "Nickname". [Hier](http://lusc.de/dokuwiki/interaktiv/irc-user) findest du die regelmäßigen Stammtischbesucher und den harten Kern von LUSC.

#### **2.1 Sammlung an Basic IRC Befehlen**

Hier folgen ein paar grundlegende IRC Befehle. Diese sind Client unabhaenging und funktionieren auch auf jeder Web Oberflaeche

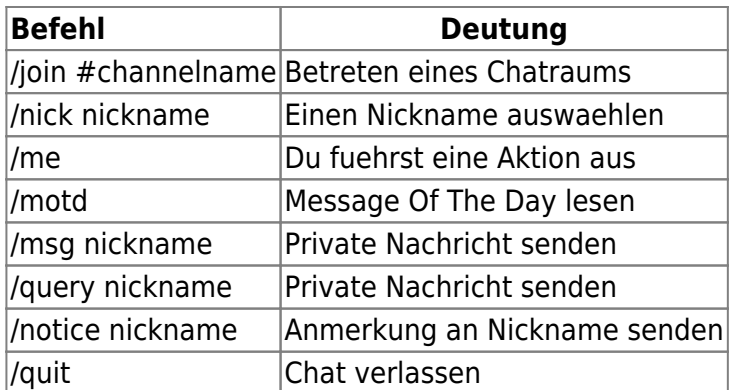

# **3. Welche Clients gibt es für welches Betriebssystem?**

Hier findest Du nur einen kleinen Ausschnitt der uns bekannten und von uns verwendeten IRC-Clients.

Egal welcher Client auf welchem Betriebssystem: Scripts (Auto-Away, Quizbots,…) sind hier nicht gerne gesehen und führen im Extremfall zum Ausschluss vom Server.

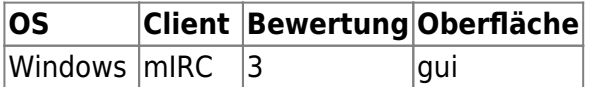

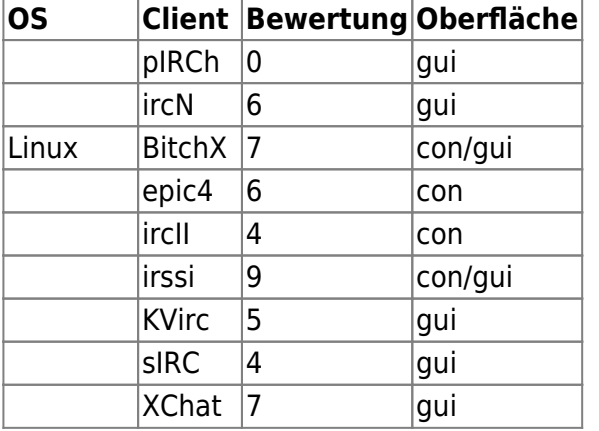

Legende : schlecht gut 1 2 3 4 5 6 7 8 9 10

con console Client Only gui Graphikal User Interface 0 Keine Angaben

BitchX-User werden gebeten, folgende Einstellungen vor dem Join des Channels durchzuführen:

/set send\_away\_msg off /fset format\_nick\_auto \$0:\$1-/fset format\_nick\_comp \$0:\$1-/set auto rejoin 0 /set autokick\_on\_version off /set kick\_if\_banned off /set deopflood off /set kickflood off /set joinflood off /set flood\_kick off /set nickflood off

## **4. Was ist die Netiquette?**

Netiquette ist ein Kunstwort, zusammengesetzt aus den Worten Net (gemeint ist das Internet) und Etiquette. Gemeint sind damit die ungeschriebenen Regeln für ein gutes Auskommen im Internet, lapidar also der Knigge fürs Internet. Nachdem das Internet sehr schnell wächst und viele neue Anwender diese Regeln nicht kennen, habe ich nachfolgend einige dieser Verhaltensregeln einfach einmal aufgeschrieben. Auch wenn die Netiquette nicht zwingend befolgt werden muss, solltest Du daran denken, dass man Dich in diesem Fall zumindest als Banause einstuft - wie im "echten Leben" halt auch.

#### **4.1 Was sollte ich tun bevor ich in den Chat komme?**

Am besten ist es, diesen Text durchzulesen, einen Nickname auszusuchen und Dich zu uns zu gesellen. An dieser Stellen möchten wir einen kleinen Hinweiss geben:

Es ist zwar keine Pflicht, aber wir begrüßen es sehr, wenn in Deinem IRC-Clienten als "Realname:" wirklich Dein bürgerlicher Name steht.

#### **4.2 Was darf man alles im Chat ?**

Im Prinzip ALLES! ;) Solange es Spass macht und Du damit niemandem weh tust. Die meisten von uns verbringen Stunden vor dem PC und sind immer mit einem Auge im IRC-Channel. Es wird alles diskutiert: Von Linux, über aktuellen Themen bis hin zur Klimaveränderung der südlichen Teile des Nordpols. ;) Wir sind alle für einen Spaß zu haben und wenn Du einen noch nicht so abgedroschenen Witz auf Lager hast, dann gib ihn einfach zum Besten. Beachtet aber, dass Du nicht zu überheblich werden solltest! Es gibt immer mindestens einen Menschen, der es wirklich besser weiß.

#### **4.3 Ich bin neu in Sachen Linux!**

Herzlichen Glückwunsch! Du hast die richtige Wahl getroffen. Jetzt bleibt Dir nur noch stundenlang Dokumentationen zu lesen, unzählige kopfzerbrecherische Fragen zu stellen und ab und zu auch pure Verzweiflung. Aber lass Dich nicht aufhalten! Sobald du dies alles hinter Dir hast, wirst du glücklich alt werden.

An dieser Stelle ein paar URLs:

<http://www.google.com> <http://channel.debian.de/faq/> <http://www.tldp.org/HOWTO/HOWTO-INDEX/howtos.html> <http://www.ibiblio.org/pub/Linux/docs/HOWTO/> <http://www.linuxguruz.org/iptables/> <http://freshmeat.net> <http://www.linuxapps.com>

Diese URLs sind Deine erste Adresse bei Problemen. Erst wenn Du da nichts gefunden hast, kannst Du beruhigt im Chat nach einer Problemlösung fragen.

Jetzt folgen übliche Fragen, die wir nicht beantworten wollen!

- 1. Welche Distribution ist für mich die Beste?
- 2. Welchen MUA (Mail-Reader) soll ich einsetzen?
- 3. Welchen Editor soll ich benutzen?

Alle diese Fragen haben nur eine Antwort:

Probier alles, was Du in die Finger bekommst und suche Dir für Dich das Beste selbst aus! Wenn Du aber nach unserer persönlichen Meinung fragst, wirst Du folgende Antworten bekommen:

- 1. Debian
- 2. mutt
- 3. vim

Gründe dafür:

Debian ist die am leichtesten zu pflegende Distribution. mutt und vim sind sehr mächtige Tools und wir kennen uns damit aus. Religiöse Diskussionen - wie z.B. die Frage, ob nun qmail oder postfix der bessere MTA ist - sind unerwünscht, regen alle Beteiligten nur auf und enden meist in Streitereien.

#### **4.4 Wie stelle ich eine Frage?**

Falls Du in der Dokumentation nichts über Dein Problem gefunden hast (und mindestens auch google.com und groups.google.com keine Antwort wussten), kannst Du es bei uns im Chat versuchen. Dabei sollte die Frage folgende Informationen beinhalten:

- Programm inkl. Versionsnummer
- Selbst kompiliert oder aus welcher Distribution (mit Versionsnummer!)
- Parameter des Aufrufs
- Fehlermeldung
- Ausgabe (wenn nicht zu viele Zeilen)

Logfile-Ausschnitte können ebenfalls sehr hilfreich sein, diese aber bitte nur, wenn sie a) kurz sind oder b) von jemandem erfragt werden. Im Fall b) bitte nicht in den Channel, sondern ins Query.

#### **4.5 Warum antwortet mir keiner?**

Du hast Deine Frage gestellt und Du bekommst keine Antwort. Dafür gibt es im Wesentlichen drei Möglichkeiten:

a.) Obwohl wir 24/7 im IRC sind, warten wir nicht 24/7 auf Fragen, die es zu beantworten gibt. Habe Geduld! Sobald sich jemand die Frage duchgelesen hat und auch etwas dazu weiß, wirst Du eine Antwort erhalten.

b.) Keiner von uns weiß die Antwort (SEHR unwahrscheinlich).

c.) Keiner, der es gelesen hat, fühlt sich angesprochen.

#### **4.6 Eine Antwort, die ich bekam, hilft mir nicht!**

So was tritt selten auf. Es kann höchsten sein, dass Du eine Antwort bekommen hast, welche Du Dir nicht erhofft hast. Schau aber noch einmal auf die Antwort, es ist \_immer\_ eine Denkhilfe dabei. Manche von uns bevorzugen es, auf einfache Fragen "verschlüsselte" Antworten zu geben. Warum? Damit Du beim nächsten mal nicht wieder Deine Frage im Channel stellst, sondern erst die anderen Informationsquellen abklapperst.

#### **4.7 Es ist mir woanders gesagt worden...**

Schön und gut… Aber warum fragst Du uns dann? Glaubensfragen können nicht beantwortet werden, Probleme können gelöst werden.

#### **4.8 Was darf man nicht?**

Unerwünscht sind:

1. Indiskrete Umgangsarten, Beleidigungen, Diskriminierungen jeglicher Art.

Wenn einer von uns (Ops, erkennbar an einem "@" vor dem Nickname) einen andernen z.B. "Idiot" nennt, heißt das nicht, dass Du das auch darfst. Wir kennen uns alle in "Real Life" und wissen, was der andere damit meint. Wenn Du das gleiche versuchst, machst Du Dir damit keine Freunde.

```
 2. Unnötiger Netzwerk Traffic
```
Dies beinhaltet: Clones, Flood, Channel-Hopping.

Diese Liste ist bei weitem nicht vollständig und wird zu gegebener Zeit entsprechend erweitert.

Wer gegen diese Regeln verstößt, darf sich darauf einstellen, dass wir geeignete Maßnahmen ergreifen werden. \*Wenn\* wir auf solche Maßnahmen zurückgreifen, solltest Du Dir \*dringend\* an die eigene Nase fassen.

# **5.FAQ**

Mit der zeit wird sich dieser Abschnitt auffuellen Die ersten 3 Fragen sind unter Punkt 4.3.1-3 beantwortet

#### **5.0 Ich hab von LUSC gehoert aber trau mich nicht ...**

Nur keine falsche Scheu. Wir beissen nicht. Dieser Punkt richtet sich vorallem an Newbies; Uns ist es egal ob Ihr SuSE oder RedHat oder Mandrake benuzt. Wir benutzen fast alle Debian, aber trotzdem sind wir eine Linux User Group. Also braucht Ihr daher keine Bedenken haben, dass Ihr bei uns Hilfe und Unterstuetzung findet. Solange Ihr diese Netiquette respektiert und einhaltet werden wir gemeinsam viel Spass haben.

#### **5.1 Mein Linux 8.0 / 7.3 / 7.2 / usw. ...**

Falsch. Du meinst die Linux-Distribution SuSE Linux 8.0, RedHat 7.0! Der Begriff Linux bezeichnet nur den Kernel. Dieser alleine ist schlicht und einfach unnütz, Du brauchst noch viele kleine Helferprogramme außenrum.

#### **5.2 Warum setzt Ihr anstelle von SuSE / RedHat / usw. lieber Debian ein?**

Die meisten von uns haben jahrelange Unix- bzw. Linux-Erfahrung. Wir möchten ein System, dass sich an den Bedürfnissen eines System- administrators orientiert und nicht an Marketingpunkten. Kommerzielle Distributionen erscheinen an festen Terminen im Jahr. Immer neue Softwareversionen müssen auf die CDs gepackt werden, damit sich die neue Version auch verkauft. Ein neues Debian-Release erscheint, wenn es fertig ist. Wir nehmen in Kauf, dass eine Installation nicht so - scheinbar leicht von der Hand geht, wie mit den grafischen Tools der kommerziellen Distributionen. Dafür wissen wir auch, wo wir hinfassen müssen, wenn es mal klemmt.

### **6. Credits**

Danke an alle die an diesem Dokument mitgemacht haben. Ohne euere Verbesserungen wuerde diese Datei nur eine Sammlung an Fehlern sein.

Abeille Gromitt wamp|re

Erstellung:

—

— Haris Sehic hajvan@lusc.de

Korrektur & Design

Tobias Mauer tomama@lusc.de

> From: <http://lusc.de/dokuwiki/>- **LUSC - Linux User Schwabach**

Permanent link: **<http://lusc.de/dokuwiki/interaktiv/irc-netiquette?rev=1147152717>**

Last update: **2006/05/09 07:34**

 $\pmb{\times}$